## **CARE4: EMR**

## **Medical Surgical Social and Family History**

**Overview** Social Hx, Medical and Surgical History and any relevant family history is recorded in the Summary Panel and once recorded in this section will follow the patient from visit to visit. When it has been recorded on an initial visit it can be reviewed at subsequent visits for any additions or deletions from the record.

Step 1 – Select your patient from the status board and open the chart.

Step 2 – During the admission process you are completing admission interventions that have a frequency of ADM12HR (within 12 hours of Admission) and may have ongoing frequencies according to best practice/hospital policy. The ADM Documentation Checklist intervention gives the nurse a checklist of the items that need to be completed on Admission.

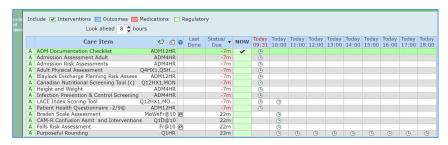

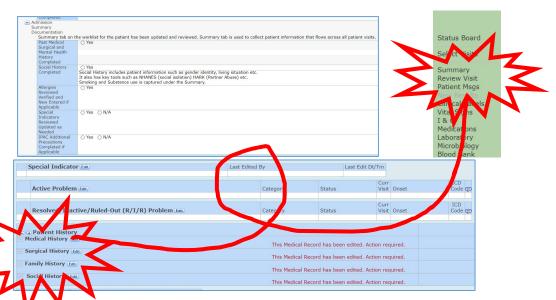

Step 3 – Go to Medical Surgical Hx. The systems have pre-identified "common" items in the Picklist or you can use the search option to find any disorder that has an ICD10 code.

Search option

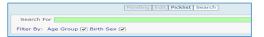

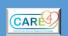

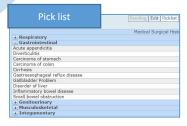

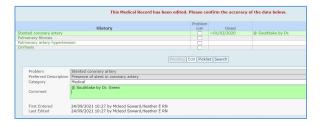

## **Social History**

A specific questionnaire related to Social Determinants of Health is collected via the Social HX. It includes Gender Identity, Living Situation, Family and Community Supports, Loneliness Indicator, Basic Financial, Education, Dietary Practices, Leisure Activities, Tobacco/Alcohol and Substance use, addiction, abuse-individual or partner, safety concerns

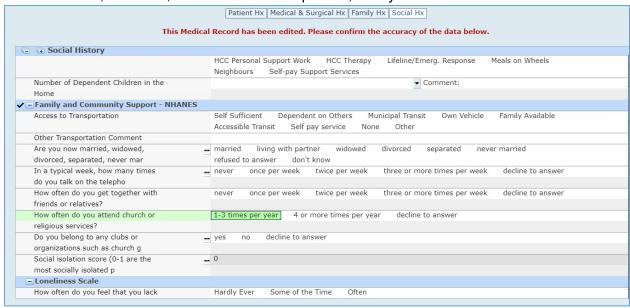

The Summary Panel allows contributions from any member of the professional team who is interacting and gathering information from the patient.

## **Family History**

 Relevant family history can be included to record information that is pertinent to their care and ongoing treatment.

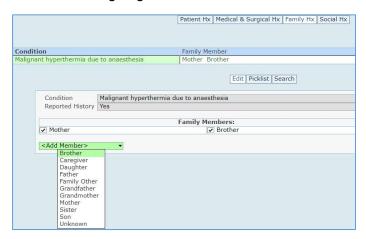

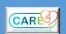